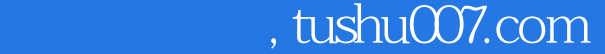

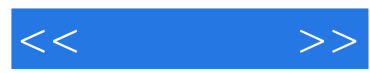

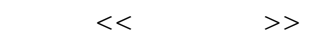

- 13 ISBN 9787115145413
- 10 ISBN 7115145415

出版时间:2006-3

页数:170

PDF

http://www.tushu007.com

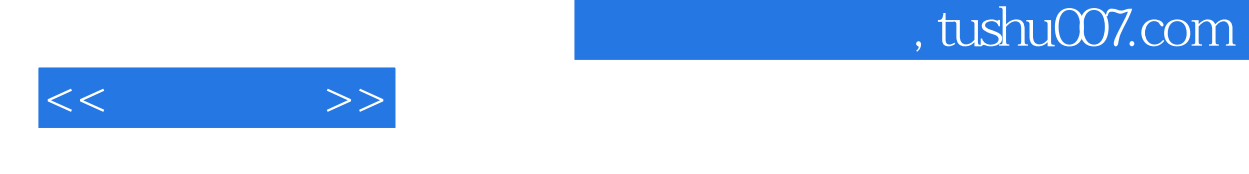

Mindows XP and 2003 and 2003 and 3 word 2003 Excel 2003 PowerPoint 2003

生动活泼、操作性强的"小知识"、"小档案"、"试一试"等版块,在丰富知识面的同时,让读者

, and the contract of the contract of the contract of the contract of the contract of the contract of the contract of the contract of the contract of the contract of the contract of the contract of the contract of the con  $n$ 

 $\frac{4}{\pi}$  (4 and 2 and 2 and 2 and 2 and 2 and 2 and 2 and 2 and 2 and 2 and 2 and 2 and 2 and 2 and 2 and 2 and 2 and 2 and 2 and 2 and 2 and 2 and 2 and 2 and 2 and 2 and 2 and 2 and 2 and 2 and 2 and 2 and 2 and 2 and

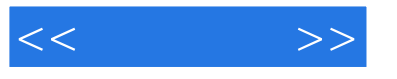

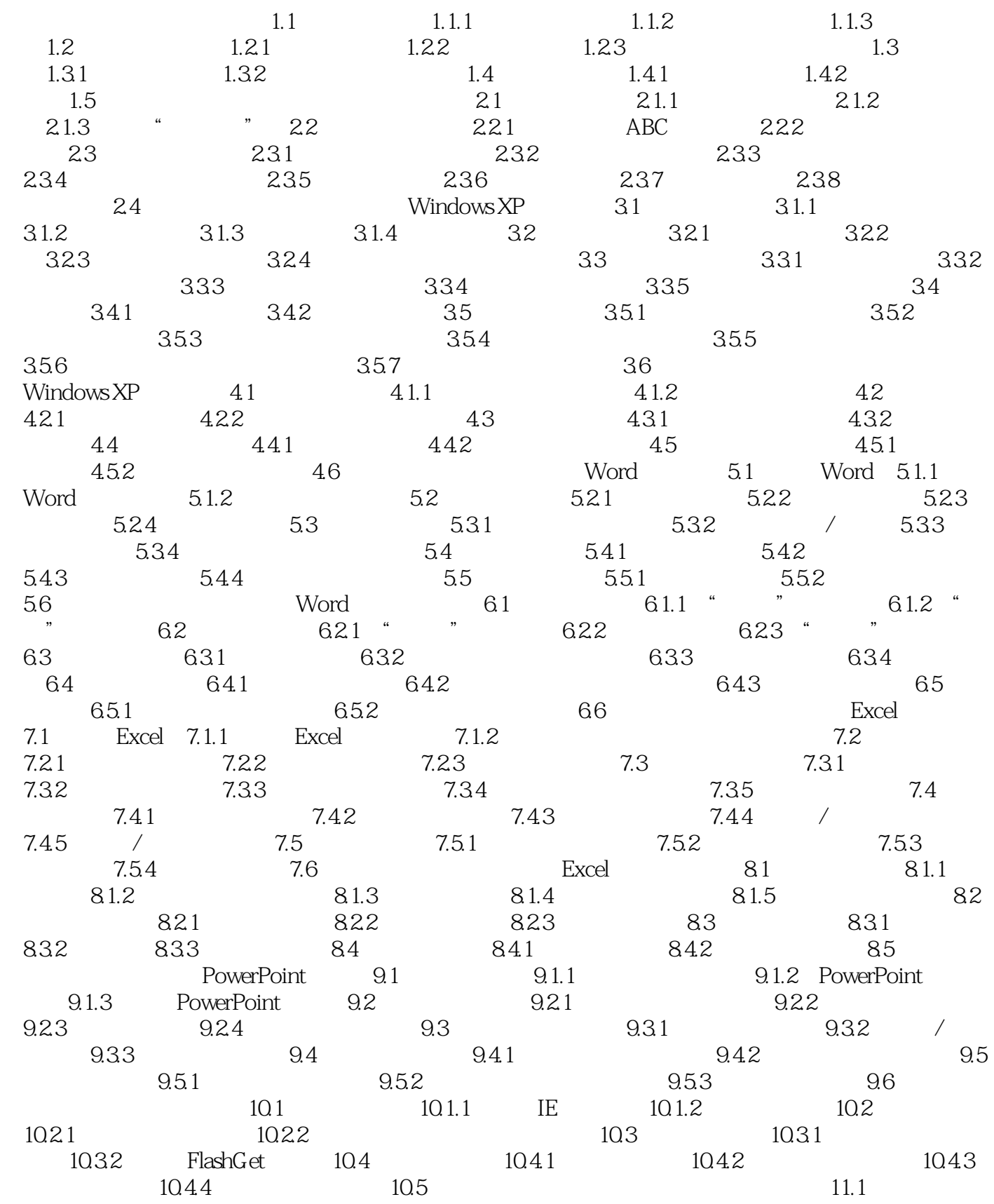

## $,$  tushu007.com

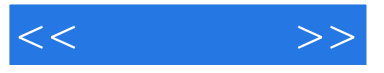

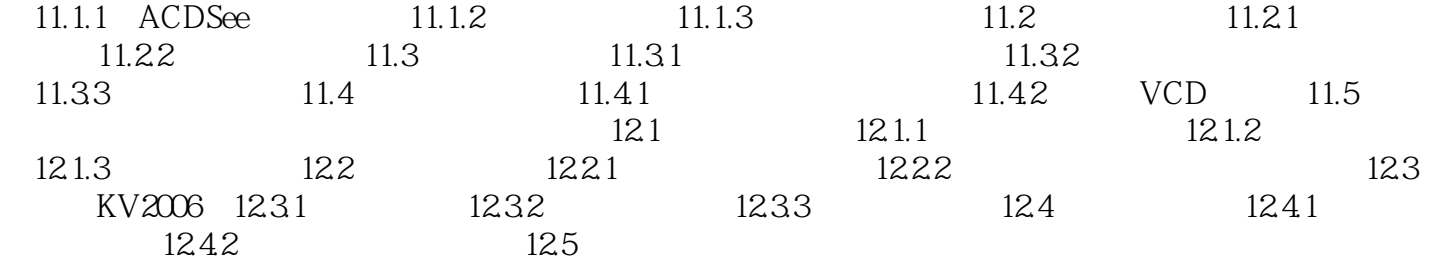

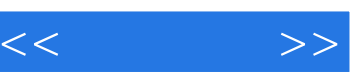

## $,$  tushu007.com

 $\rightarrow$  —— $\rightarrow$  and  $\rightarrow$  and  $\rightarrow$  and  $\rightarrow$  and  $\rightarrow$  and  $\rightarrow$  and  $\rightarrow$  and  $\rightarrow$  and  $\rightarrow$  and  $\rightarrow$  $\ddot{a}$ 

 $3$  and  $20$ 

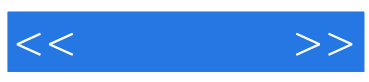

本站所提供下载的PDF图书仅提供预览和简介,请支持正版图书。

更多资源请访问:http://www.tushu007.com